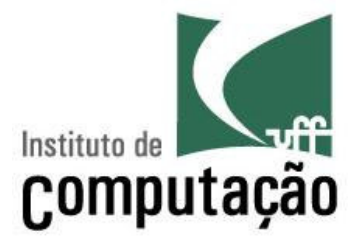

# Diagrama de Seqüência

# Viviane Torres da Silvaviviane.silva@ic.uff.br

http://www.ic.uff.br/~viviane.silva/es1

# O que é?

- Diagrama criado para modelagem da interação entre objetos
	- **Hart Communication**  Detalha como objetos colaboram para implementar um cenário de caso de uso
	- **Hart Communication**  $-$  Útil para ajudar na identificação dos métodos das classes
- Caixas representando objetos
- Linhas verticais representando a vida do objeto
- Linhas horizontais representando troca de mensagens

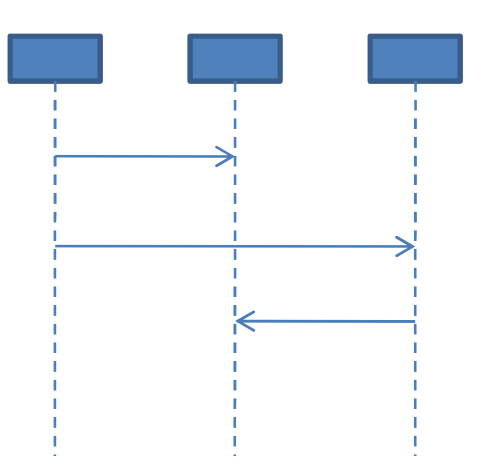

### Objetos

Os objetos são de algum tipo definido no diagrama de classes

pedro : Pessoa

- O nome de um objeto é da forma nome : classe
- Em situações onde um nome específico não pode ser identificado (ex.: pedro : Pessoa), utilize:
	- Um nome genérico (ex.: umaPessoa : Pessoa)
	- Um nome único (ex.: aPessoa : Pessoa)
	- Ou omita o nome (ex.: : Pessoa)
- Uma linha pontilhada sai do objeto (linha de vida) representando o momento da sua criação em diante
	- Quanto mais para baixo, mais tempo passou

- A interação entre objetos é representada por mensagens
	- Para outros objetos
	- Para o mesmo objeto (auto-mensagem)
- Uma mensagem contém a assinatura do método que está sendo chamado
- Uma barra de ativação indica o escopo de execução do método

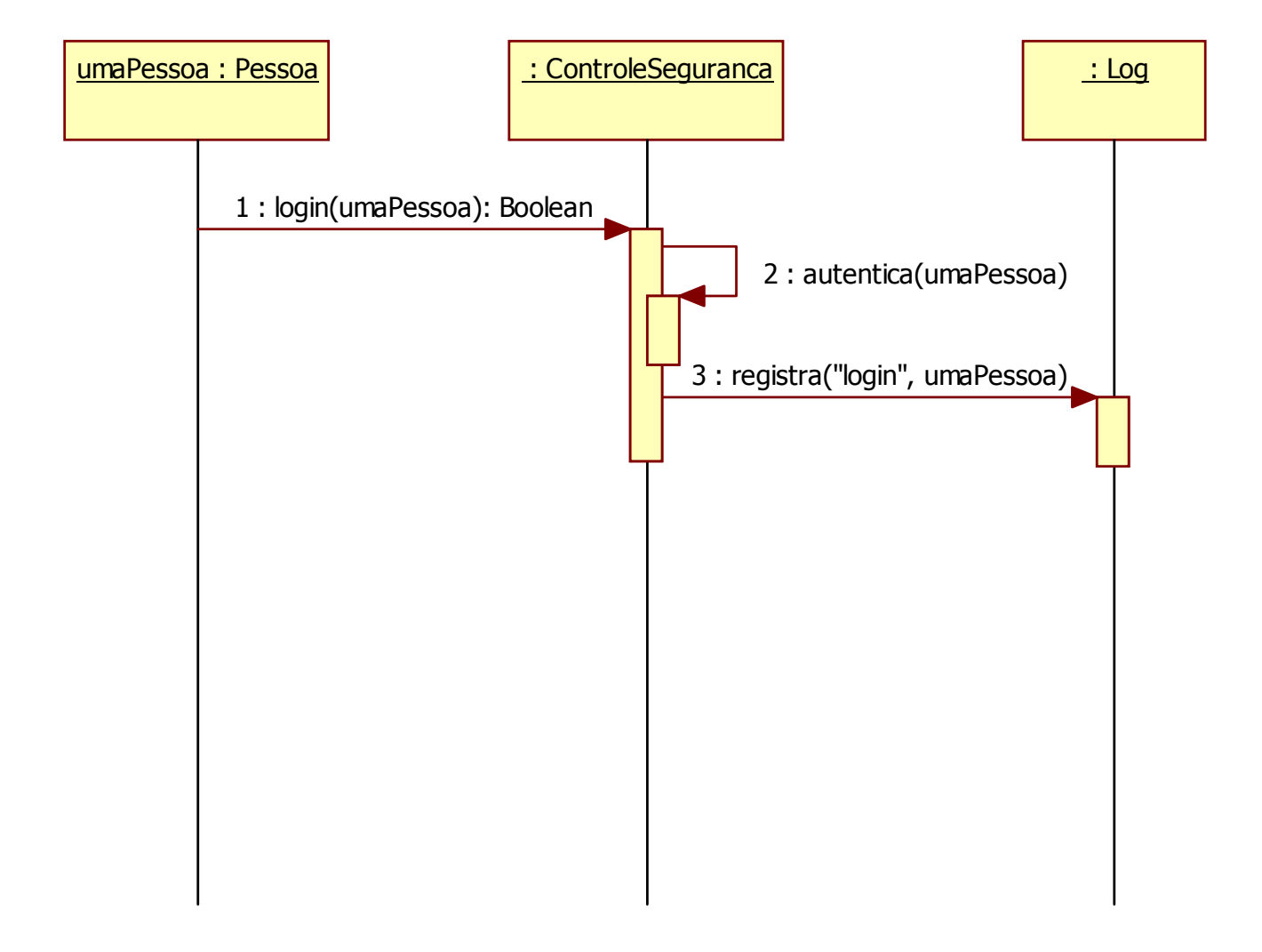

- > Mensagem de criação
	- Aponta diretamente para o objeto e é marcada com <<create>>
- Mensagem de retorno
	- Opcional, e normalmente é omitida
	- Usa seta tracejada
- > Marca de destruição
	- Indica o término da vida de um objeto com um "X"

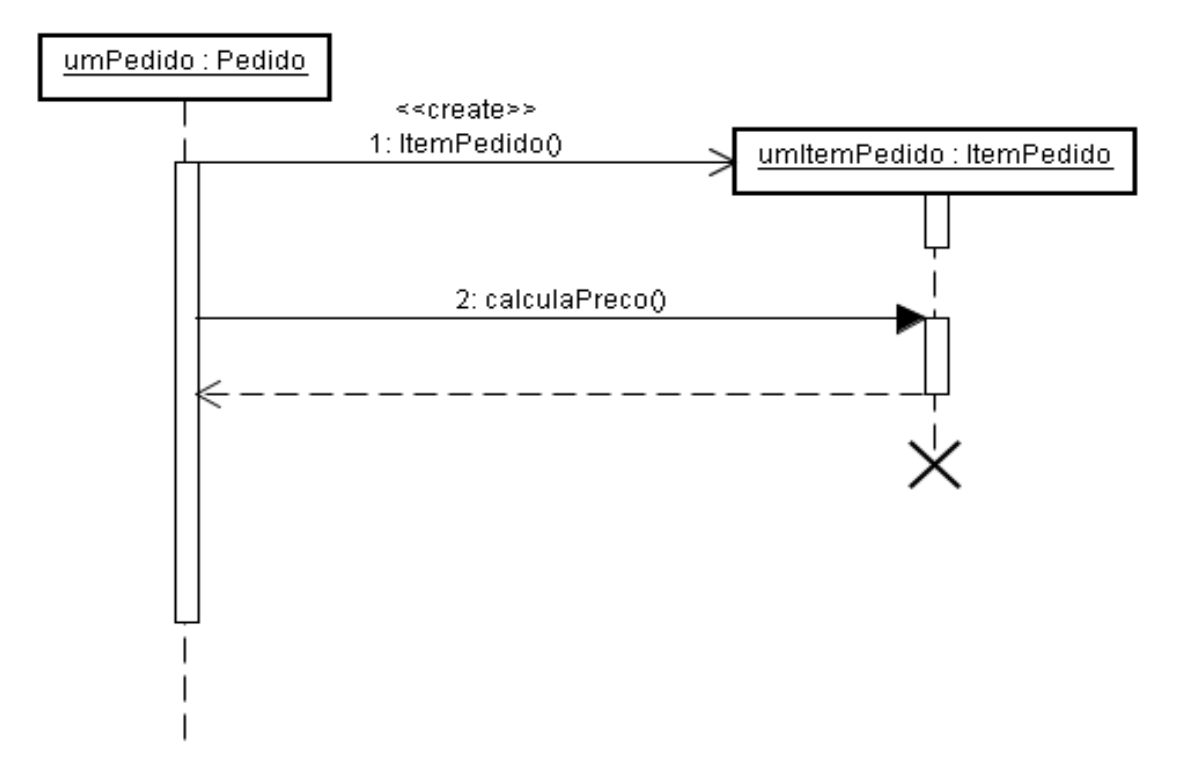

### Mas como representar um algoritmo mais complexo?

# Exemplo:

Para cada item de produtoSe o valor do produto for maior que 10000 entãoDespacha com cuidadoCaso contrárioDespacha normalmenteSe precisa de confirmaçãoEnvia confirmação

### Repetições

- O diagrama de seqüência permite que repetições sejam feitas durante o fluxo
- $\triangleright$  Para isso são utilizados quadros (frames) do tipo loop

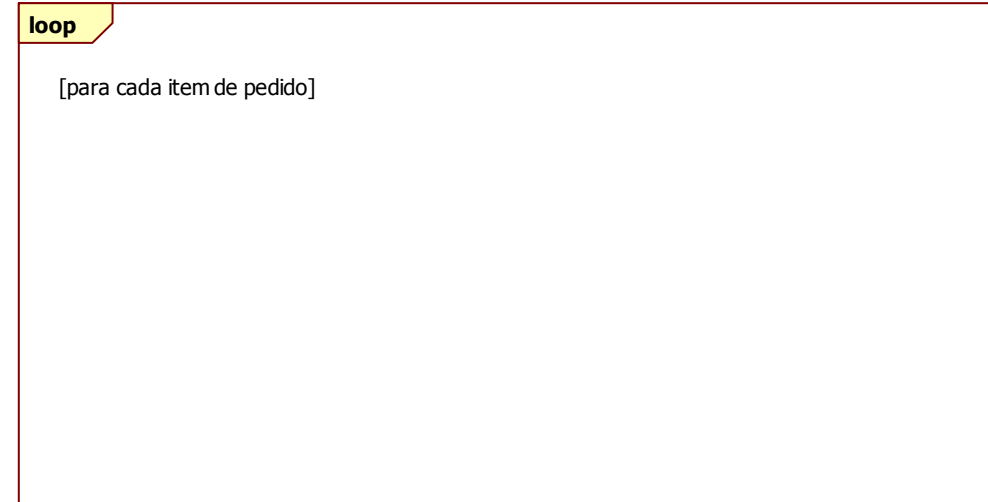

### Decisões

- O diagrama de seqüência permite que decisões sejam tomadas durante o fluxo
- > Para isso são utilizados quadros (frames) do tipo alt ou opt com condições de guarda

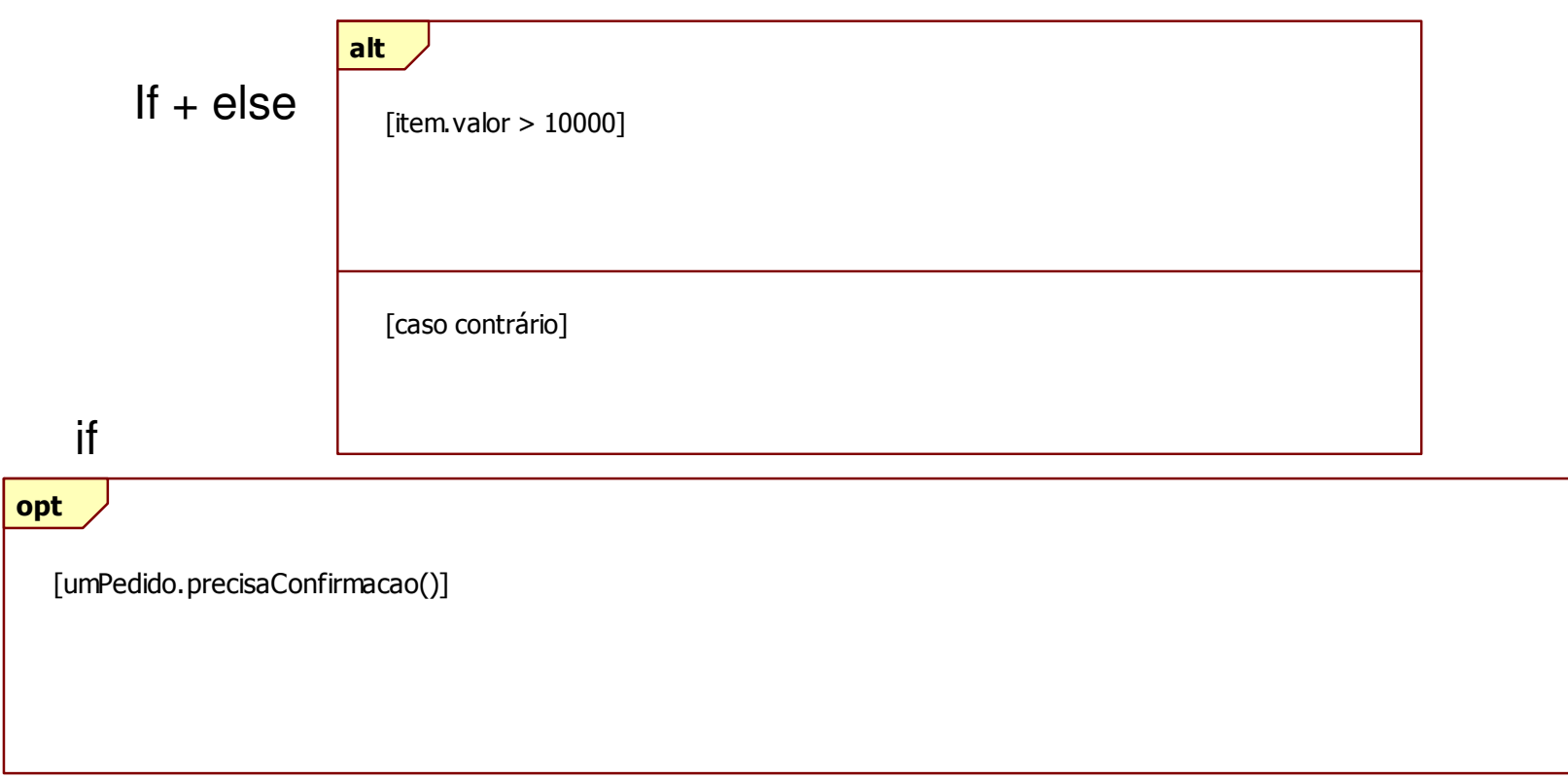

# Exemplo

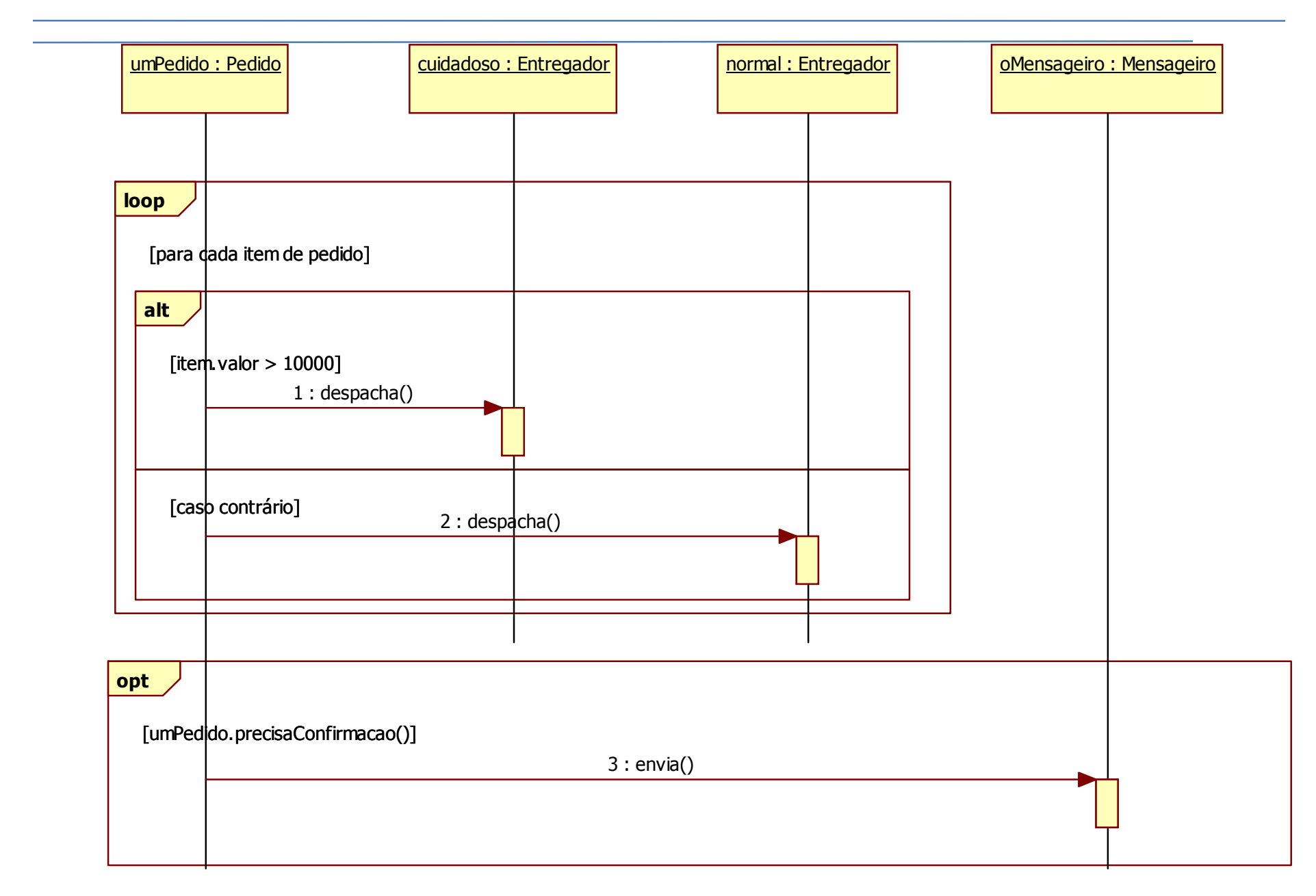

### Outros quadros disponíveis

- $\triangleright$  Além dos quadros do tipo *loop, opt e alt, existem outros tipos,* entre eles:
	- $-$  *par*: Contém vários seguimentos e todos são executados em paralelo
	- region: Determina uma região crítica, que deve ter somente uma *thread* em execução em um dado momento

# Chamada síncrona x assíncrona

- $\triangleright$  É possível utilizar dois tipos de chamada de métodos no diagrama de seqüência:
	- Chamada síncrona (seta cheia): a execução fica bloqueada até o retorno do método
	- Chamada assíncrona (seta vazia): a execução continua em paralelo ao método que foi chamado (*fork* implícito)

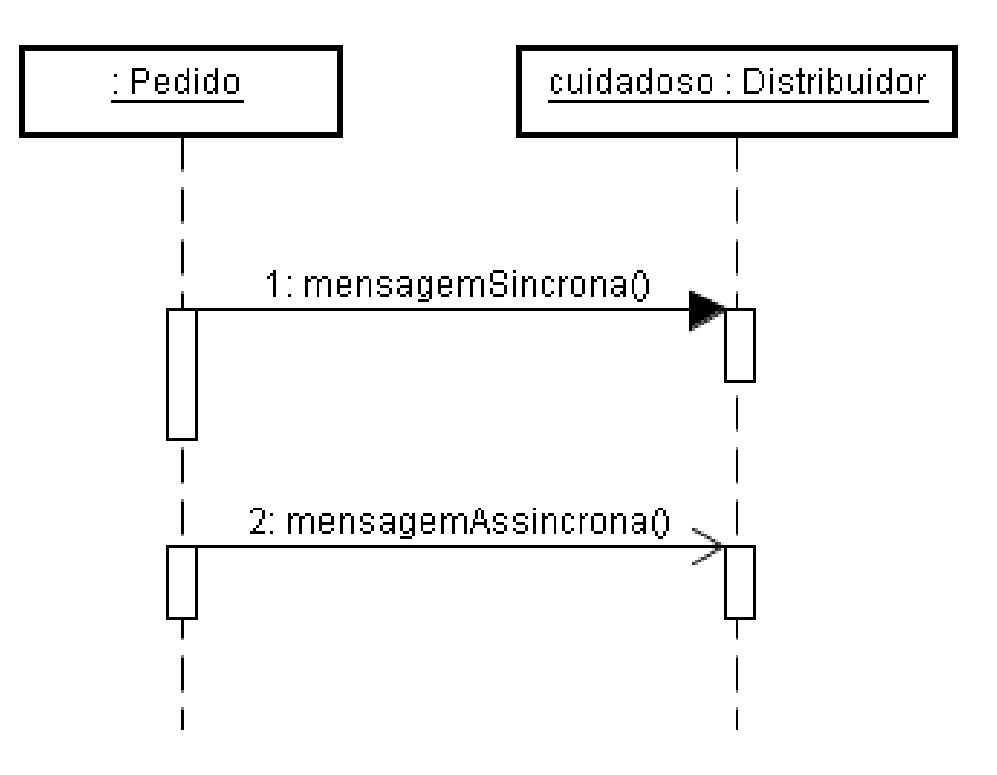

### Quando utilizar diagrama de seqüência?

- Para representar em alto nível a interação entre diferentes objetos visando atender a um caso de uso
- Para ajudar a encontrar os métodos do diagrama de classes
- Cuidado: não use diagrama de seqüência...
	- Para métodos muito simples (ex.: get e set)
	- Para definição precisa de como será o código

### Exercício

- Elabore um diagrama de seqüência para o algoritmo Quicksort<br>(1992) (versão ingênua)
	- Primeiro elemento da lista de entrada é o pivô
	- Cria outras duas listas com os elementos menores e maiores que o pivô
	- Ordena recursivamente as outras duas listas
	- Concatena a lista de menores ordenada, o pivô e a lista de maiores ordenada, criando a lista de saída ordenada
- Fowler, Martin. 2003. UML Distilled: A Brief Guide to the Standard Object Modeling Language. 3rd ed. Addison-Wesley Professional.
- Várias transparências foram produzidas por Leonardo Murta
	- **Hart Communication** http://www.ic.uff.br/~leomurta